# SCHEME OF WORK FOR 3RD TERM

## CLASS : SS1

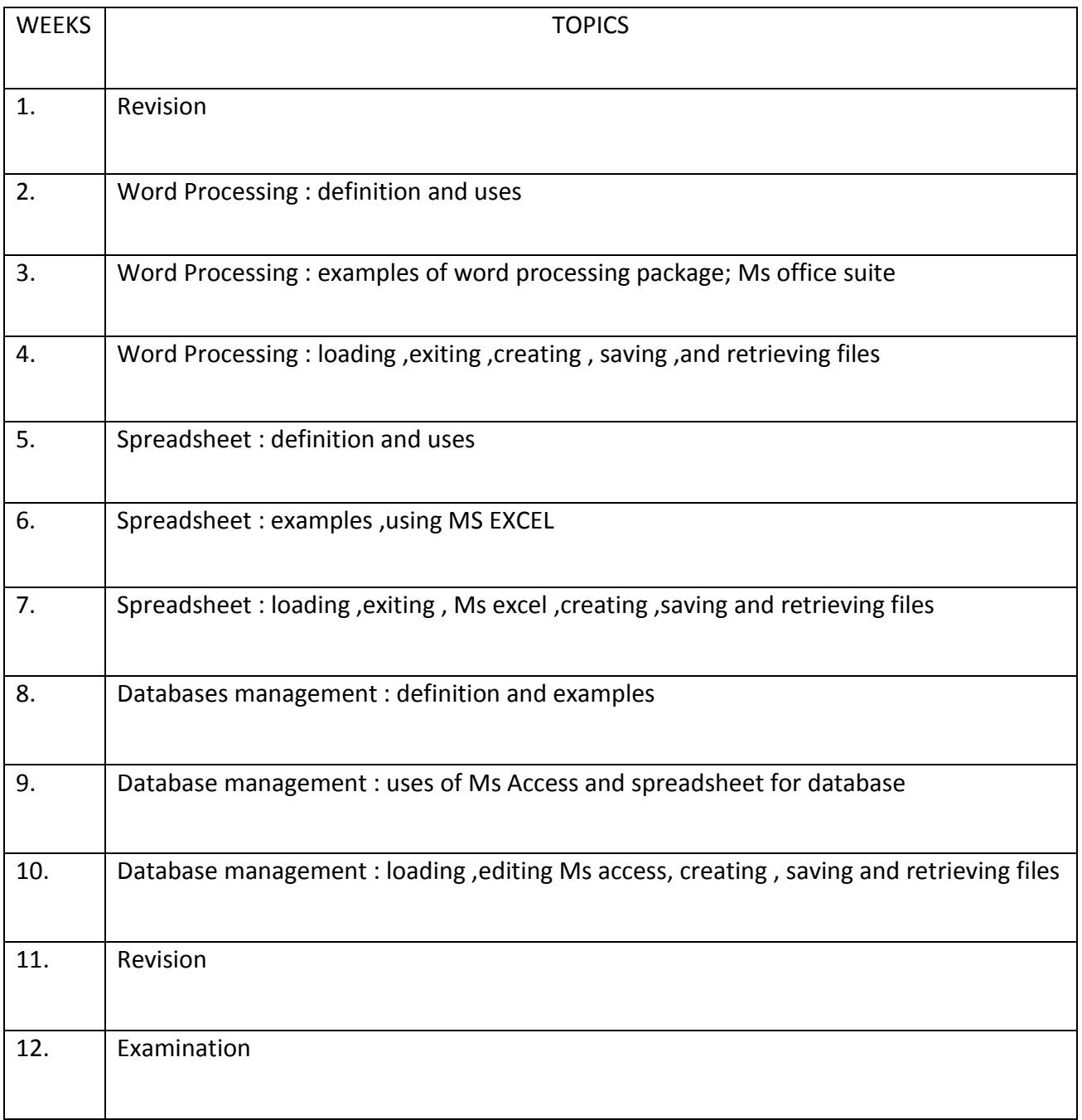

#### **Word Processing**

Word processing means to use a computer to create, edit, format and print documents. The great advantage of word processing over using a typewriter is that you can make changes without retyping the entire document

#### **Word Processor**

A word processor is computer application software that enables a user to create a document,editand format, store it electronically and print

#### **Uses of Word Processing**

Some of the functions of word processing software include:

- Creating, editing, saving and printing documents.
- Copying, pasting, moving and deleting text within a document.
- Formatting text, such as font type, bolding, underlining or italicizing.
- Creating and editing tables.
- Inserting elements from other software, such as illustrations or photographs.
- Correcting spelling and grammar.

### **Application of Word Processor**

A word processor can be used for creating documents like :

- Memo
- Letters…